**bayes: var postestimation —** Postestimation tools for bayes: var

## [Postestimation commands](#page-0-0) [Also see](#page-0-1)

## <span id="page-0-0"></span>**Postestimation commands**

The following Bayesian postestimation commands are of special interest after bayes: var:

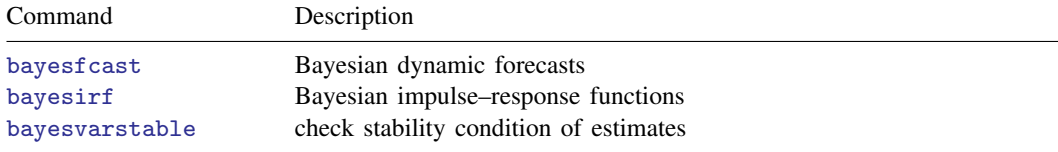

The following standard Bayesian postestimation commands are also available:

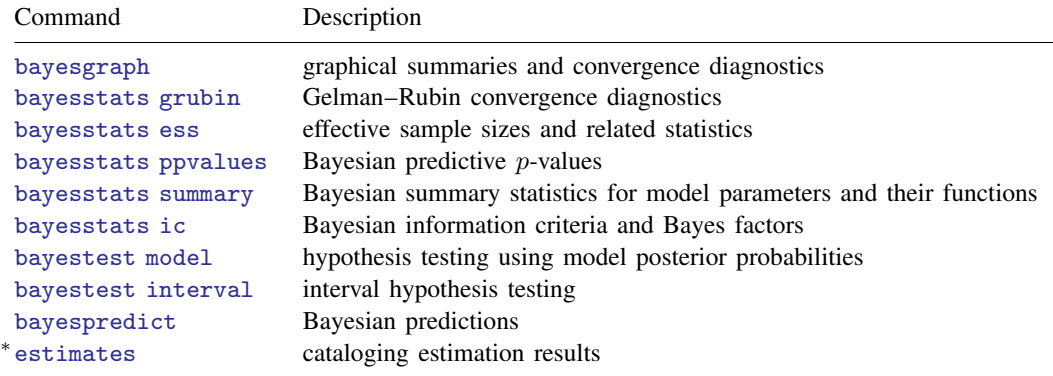

<span id="page-0-1"></span>estimates table and estimates stats are not appropriate with bayes: var estimation results.

## **Also see**

∗

[BAYES] [bayes: var](https://www.stata.com/manuals/bayesbayesvar.pdf#bayesbayesvar) — Bayesian vector autoregressive models

[BAYES] [Bayesian postestimation](https://www.stata.com/manuals/bayesbayesianpostestimation.pdf#bayesBayesianpostestimation) — Postestimation tools for bayesmh and the bayes prefix

[TS] [var postestimation](https://www.stata.com/manuals/tsvarpostestimation.pdf#tsvarpostestimation) — Postestimation tools for var

[[BAYES](https://www.stata.com/manuals/bayesintro.pdf#bayesIntro)] **Intro** — Introduction to Bayesian analysis

```
Glossary
```
## [U[\] 20 Estimation and postestimation commands](https://www.stata.com/manuals/u20.pdf#u20Estimationandpostestimationcommands)

Stata, Stata Press, and Mata are registered trademarks of StataCorp LLC. Stata and Stata Press are registered trademarks with the World Intellectual Property Organization of the United Nations. StataNow and NetCourseNow are trademarks of StataCorp LLC. Other brand and product names are registered trademarks or trademarks of their respective companies. Copyright  $\odot$  1985–2023 StataCorp LLC, College Station, TX, USA. All rights reserved.

For suggested citations, see the FAQ on [citing Stata documentation](https://www.stata.com/support/faqs/resources/citing-software-documentation-faqs/).

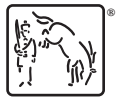